## ■ Co-60、Cs-134 等サム効果を生ずる核種の分析で適当な定量結果が 得られない(2)

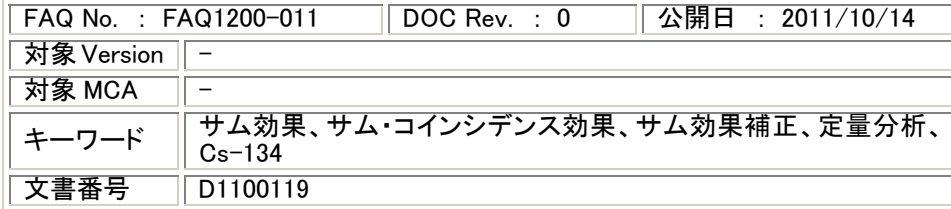

## 【ご注意】

・この文書は、お客様の所有される環境で発生する可能性のある事象に対する一般的な対応策を記述しております。

- ・特定の環境では対応策が適当ではない場合も予想されます。
- ・対応策に関して弊社が保証あるいはサポートを付加するものではございません。

## 症状

Co-60、Cs-134 等サム効果を生ずる核種の分析で適当な定量結果が得られない

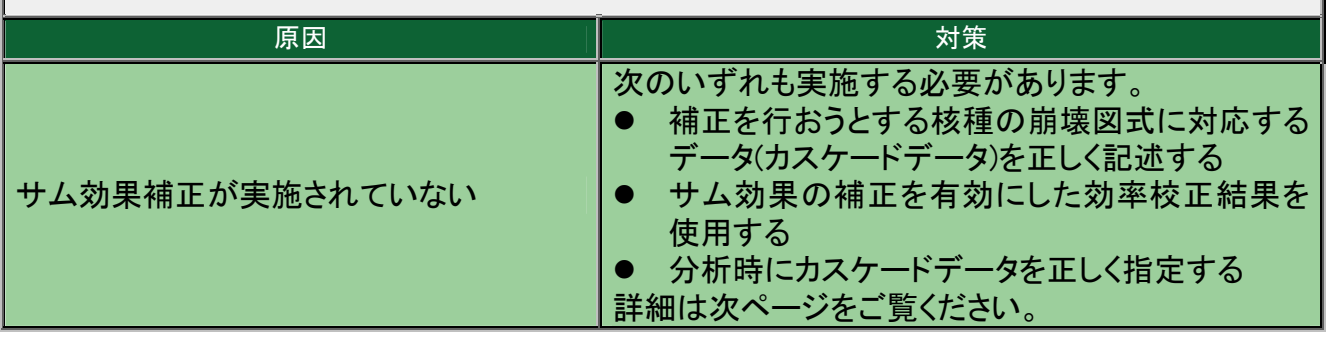

ガンマ線核種分析のサム効果補正に関するトピック – 続編 (応用技術情報)

当社で販売中のガンマスタジオ(DS-P600)および環境ガンマ線核種分析(DS-P621)では定量分析を実施 する際にサム効果を考慮(補正)した分析が可能です。

定量分析を行うためにはピークエネルギ、放出率等の情報が必要でこれらは核ライブラリファイルとし て分析条件の一つに指定します。さらに定量時にサム効果を補正するにはカスケードデータファイルの指 定が必要です。

核ライブラリファイルおよびカスケードデータファイルは動作確認のためにソフトウェアにサンプルデ ータを添付しており、これらサンプルデータをもとにお客様で定量に使用される核ライブラリファイルお よびカスケードデータファイルを作成いただいており、定量分析時にはこれらのファイルを指定します。

実際の分析でサム補正を行うには次の条件が満たされている必要があります。

- 補正を行おうとする核種の崩壊図式に対応するデータ(カスケードデータ)が正しく記述されている カスケードデータファイルはテキストファイルですので Windows メモ帳で確認することができます。
- サム効果の補正を有効にした効率校正が行われている 効率校正結果帳票にサム効果補正の有無が印字されており確認することができます。
- 分析時にカスケードデータが正しく指定されている 分析条件を印字すると分析条件中にカスケードデータファイル名が印字されており確認することができます。

サム効果の補正が目的とする核種(またはピーク)に関して正しく行われていることを確認するには詳細な 分析結果帳票上に印字されている着目ピークのサム効果補正係数が 1 でないことを確認します。この係数 が 1 の場合、そのピークを用いた放射能定量結果に対してサム効果は考慮されていないことに注意してく ださい。

ガンマスタジオにおける帳票印字例

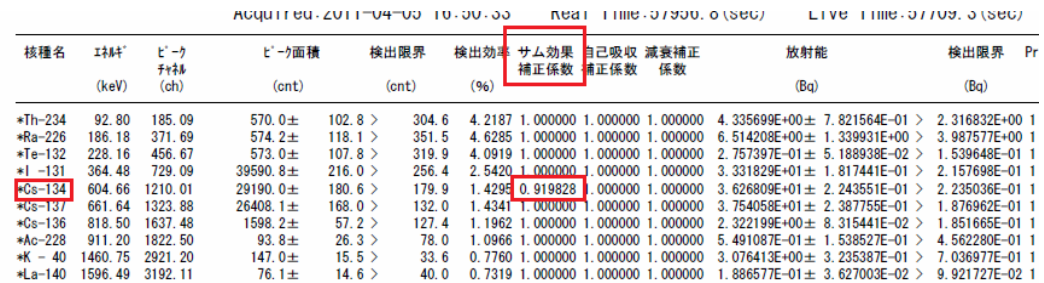

※帳票に出力される内容は個々の分析で異なります。本文書記載の印字内容を他の分析へ流用することは できません。